## セキュアコーディングノススメ

2008年1月24日(木) @ JANOG21 Kumamoto

**JPCERT** コーディネーションセンター 情報セキュリティアナリスト 戸田 洋三 久保 正樹

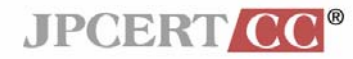

Copyright © 2008 JPCERT/CC All rights reserved.

# セキュアコーディング・クイズ! の回答と解説THE Size t-Strictweeking.

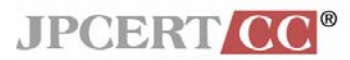

Copyright © 2008 JPCERT/CC All rights reserved.

## 皆さん事前資料は見てきましたよね?!

脆弱性のトレンド、いまなぜセキュアコーディングか、 については、事前資料のスライド11, 20, 21あたりを 見といてね!

#### クイズの答えを解説します!

#### 全問正解の人にはすてきな景品が!

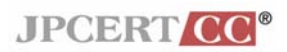

### 問題1 sizeof() の不適切な使用はどこ? 問題1 sizeof() の不適切な使用はどこ?

```
void func(char *s) {
  size_t size = sizeof(s) / sizeof(s[0]);
}
```

```
int main(void) {
  char str[] = "Bring on the dancing horses";
  size_t size = sizeof(str) / sizeof(str[0]);
  func(str);
}
```
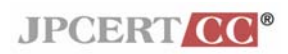

#### 回答1 sizeof() の不適切な使用はどこ? sizeof() の不適切な使用はどこ? **void func(char \*s) { size\_t size = sizeof(s) / sizeof(s[0]); } int main(void) { char str[] = "Bring on the dancing horses"; size\_t size = sizeof(str) / sizeof(str[0]); func(str);** サイズは 4 サイズは 28 サイズは 1 サイズは 1

**}**

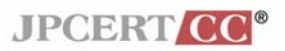

## 問題2 オフバイワンエラーが発生するのはどこ?

```
int main(void) {
char source[10];
strcpy(source, "0123456789");
char *dest = malloc(strlen(source));
for (int i=1; i <= 11; i++) {
 dest[i] = source[i];
 }
dest[i] = '¥0';
printf("dest = %s", dest);
}
```
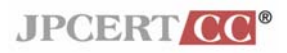

## 回答2 オフバイワンエラーが発生するのはどこ?

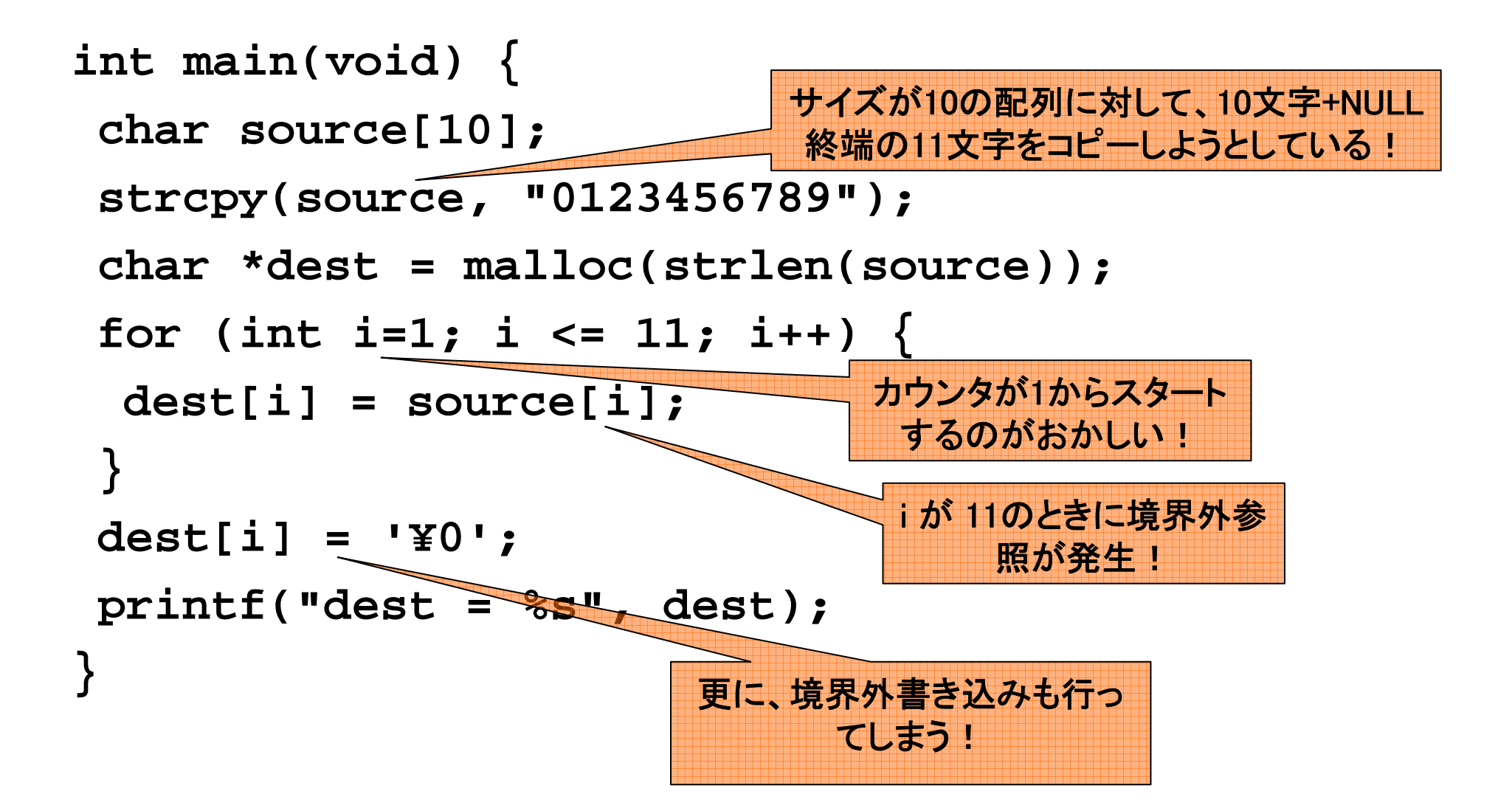

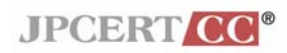

## 問題3 境界外へ書き込みが行われる可能性があるのはどこ?

```
Kerberos 5 Version 1.0.6 に実際にあった脆弱性
\Gamma
```

```
if (auth_sys == KRB5 RECVAUTH V4) \{strcat(cmdbuf, "/v4rcp");
} else {
  strcat(cmdbuf, "/rcp");
}
if (stat((char *)cmdbuf + offst, &s) >= 0)
  strcat(cmdbuf, cp);
elsestrcpy(cmdbuf, copy);
```
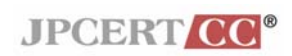

#### 回答3 境界外へ書き込みが行われる可能性があるのはどこ? 境界外へ書き込みが行われる可能性があるのはどこ?

```
if (auth sys == KRB5 RECVAUTH V4) \{strcat(cmdbuf, "/v4rcp");
} else {
 strcat(cmdbuf, "/rcp");
}
if (stat((char *)cmdbuf + offst, &s) >= 0)
 strcat(cmdbuf, cp);
elsestrcpy(cmdbuf, copy);
                        cp のサイズによっては cmdbuf が
                             オーバーフローする
               copy のサイズによっては cmdbuf
                   がオーバーフローする
```
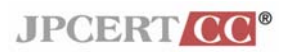

#### 回答3つづき 実際に修正された Kerberos 5 のコード

```
cmdbuf[sizeof(cmdbuf) - 1] = '¥0'
if (auth sys == KRB5 RECVAUTH V4) \{strncat(cmdbuf, "/v4rcp", sizeof(cmdbuf) -1 -
strlen(cmdbuf));
} else {
  strncat(cmdbuf, "/rcp", sizeof(cmdbuf) -1 -
strlen(cmdbuf));
}
if (stat((char *)cmdbuf + offst, &s) >= 0)
  strncat(cmdbuf, cp, sizeof(cmdbuf) -1 - strlen(cmdbuf));
elsestrncpy(cmdbuf, copy, sizeof(cmduf) -1 -
strlen(cmdbuf));
```
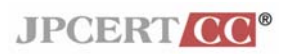

#### 問題4 puts() が実行されるのはどの行? 問題4 puts() が実行されるのはどの行?

```
signed char x, y; 
x = -128;y = -x;
```

```
if (x == y) puts("1"); 
if ((x - y) == 0) puts("2"); 
if ((x + y) == 2 * x) puts("3"); 
if (((char)(-x) + x) != 0) puts("4");
if (x != -y) puts("5");
```
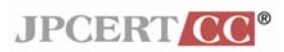

### 回答4 puts()が実行されるのはどの行?

**JPCERT CO** 

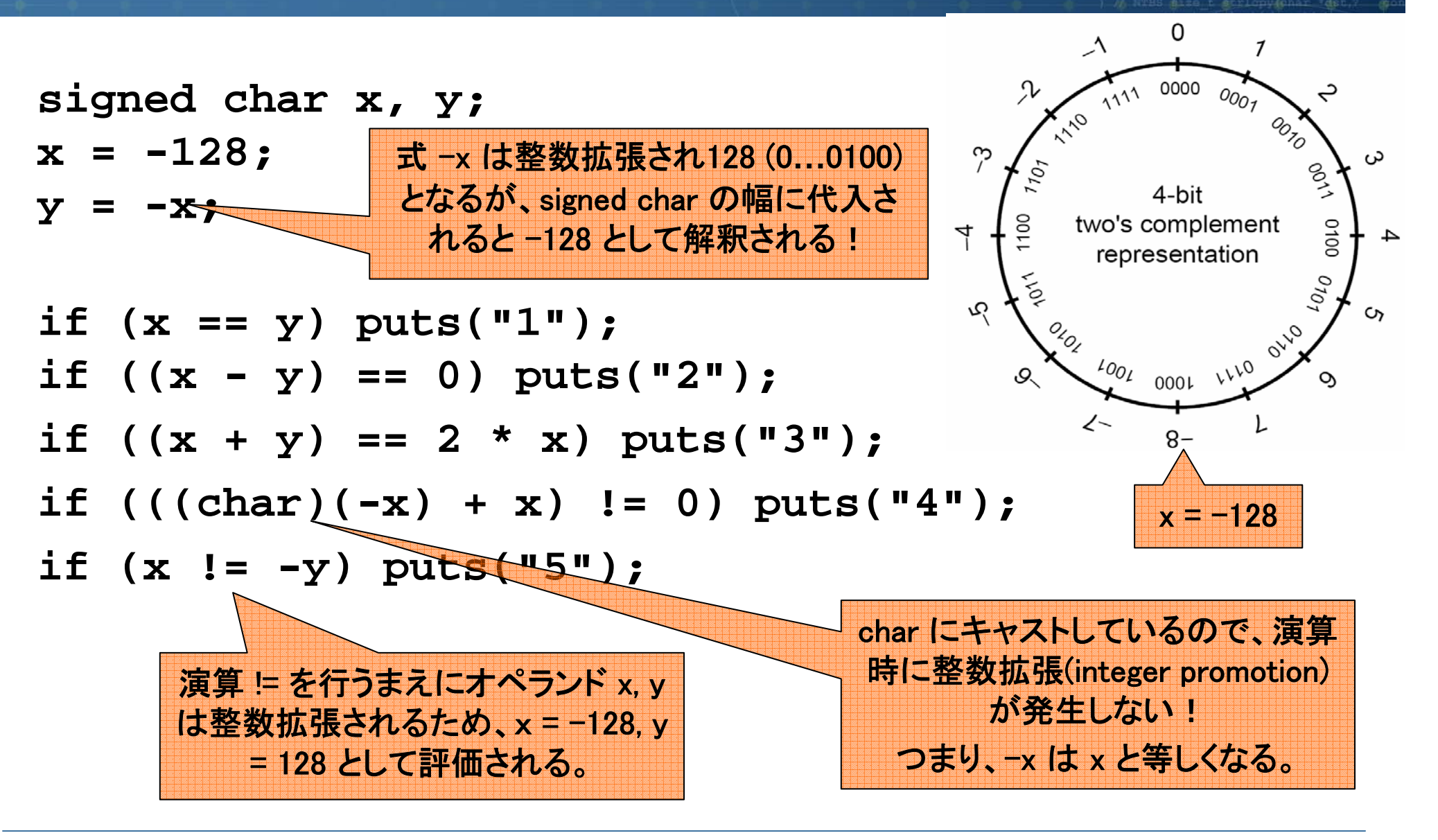

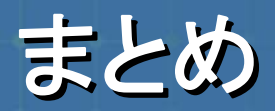

#### •信頼できない入力ソースから入ってくる値は、以下の点を チェックする

- 値のとりうる上限、下限は特定できるか
- ■可能な場合、入力インターフェイスから強制的にチェックを行う
- ・整数の脆弱性を回避するには、

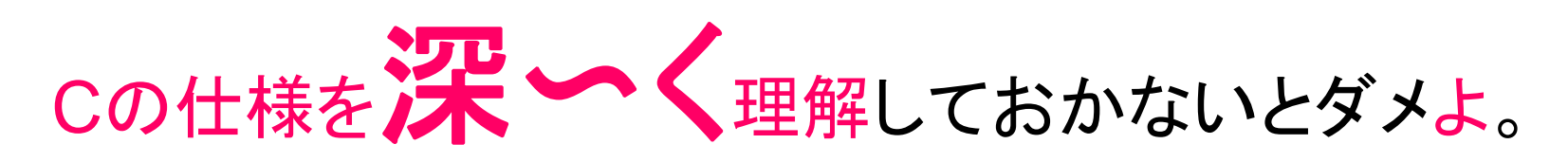

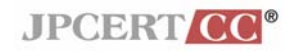

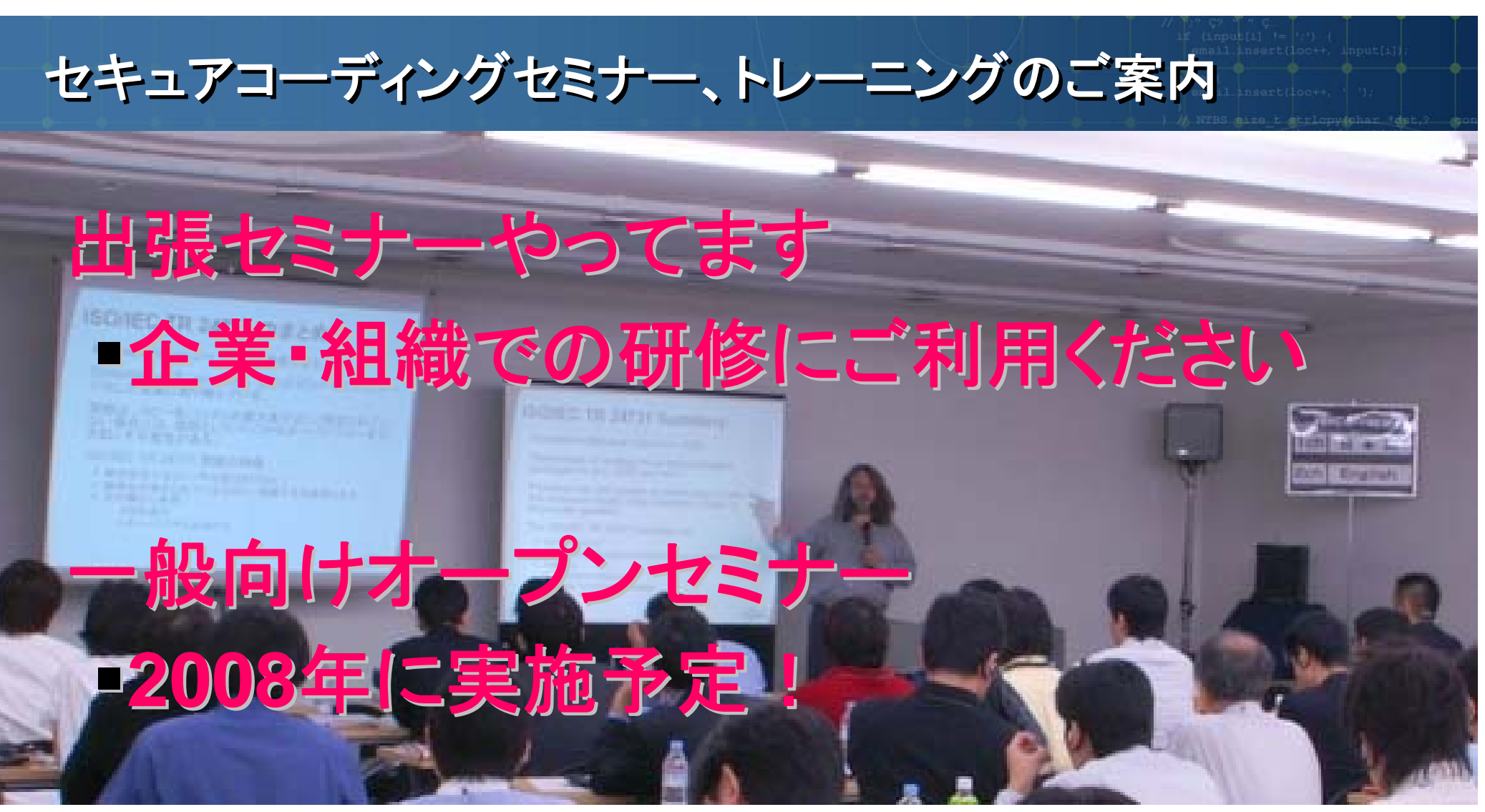

※写真は昨年 Robert C Seacord 氏を迎えたセミナの模様

#### 詳しくはJPCERT/CCスタッフへお問合せください

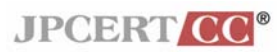